## **Format checklist Revised February 26, 2015**

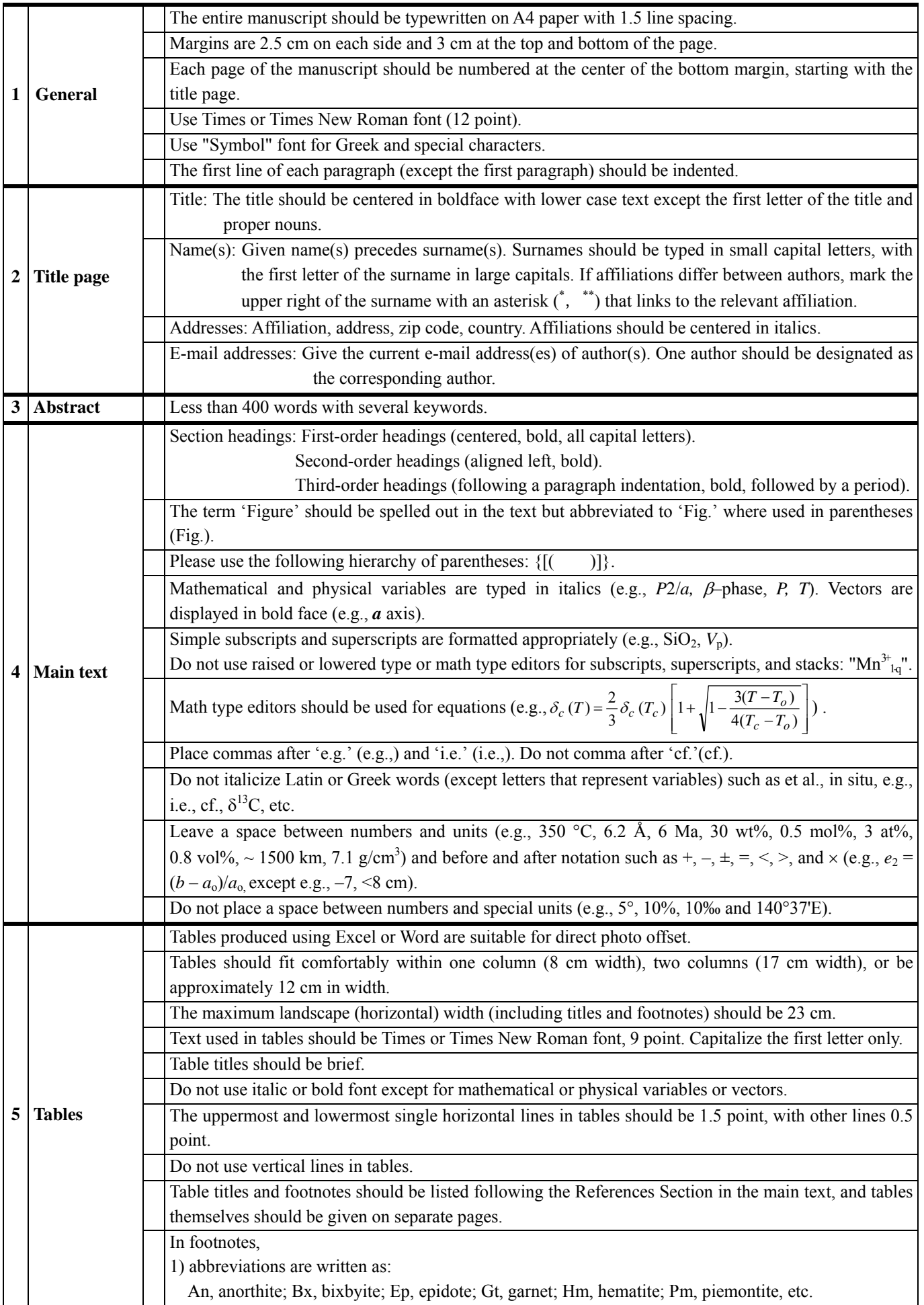

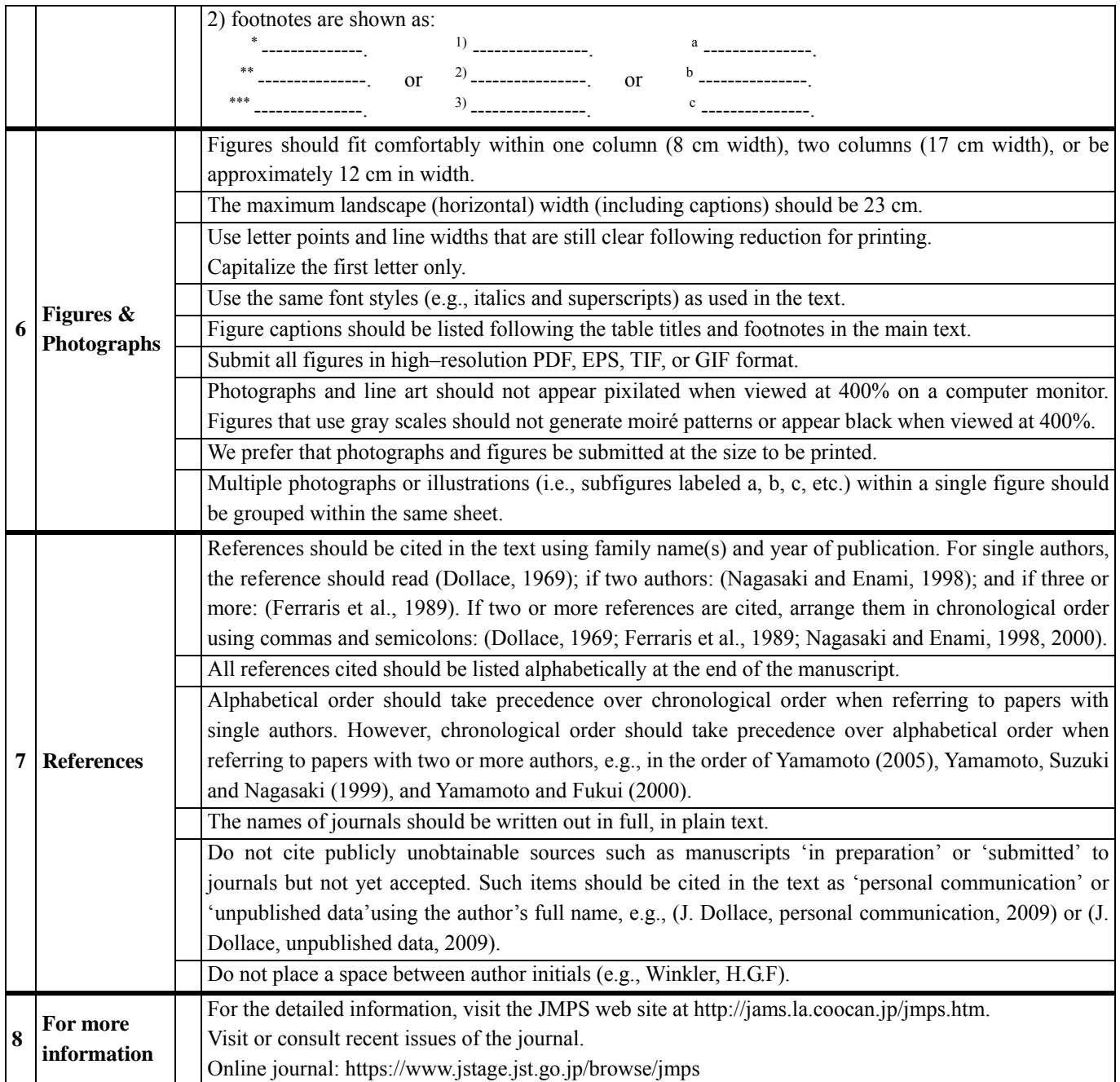